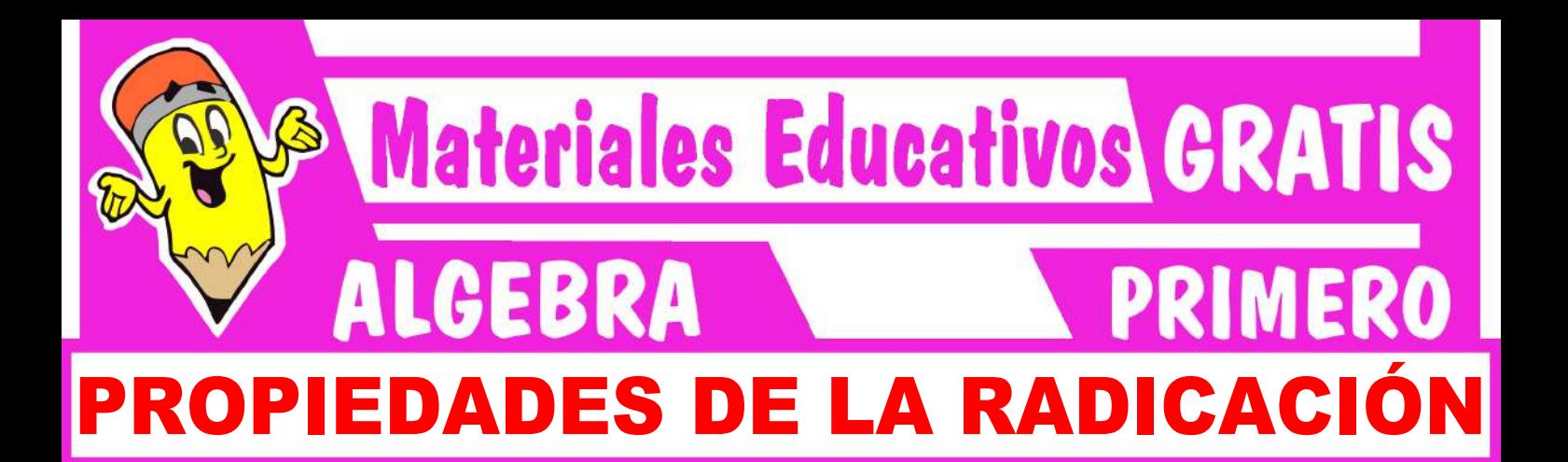

#### Marco teórico  $\bullet$

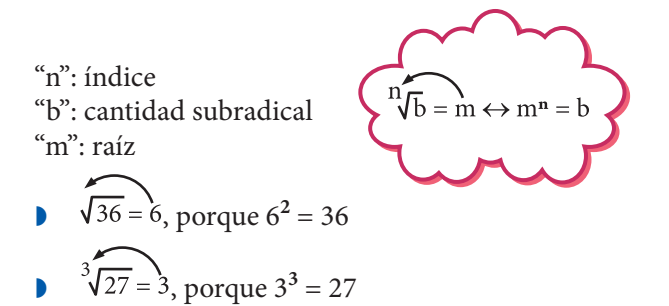

**LEY DE SIGNOS**

# $\lim_{x \to \pm} \frac{\sin x}{\sin x} = +$   $\frac{5}{243} = 3$

- $\sum_{\text{upper}}$  =  $\frac{3}{\sqrt{125}}$  = 5
- $\sqrt[3]{\frac{2}{16}} = +$   $\sqrt[4]{\frac{16}{16}} = 2$

### **1. Exponente de fracciones**

$$
m\sqrt{x^n} = x^{\frac{n}{m}}
$$

**Ejemplos:**

- Y  $\sqrt[5]{x^{10}} = x^{\frac{10}{5}} = x^2$ Y 1  $8^{\overline{3}} = \sqrt[3]{8} = 2$
- $\triangleleft \sqrt[2]{a^2}$ Y 1  $25^2 = \sqrt{25} = 2$
- **2. Raíz de un producto**

$$
\boxed{\sqrt[n]{a.b} = \sqrt[n]{a} \cdot \sqrt[n]{b}}
$$

**Ejemplos:**

$$
\Rightarrow \sqrt[5]{x^{30}y^{20}} = \sqrt[5]{x^{30}} \cdot \sqrt[5]{y^{20}} = x^6y^4
$$
  

$$
\Rightarrow 4\sqrt{16.81} = \sqrt[4]{16} \cdot \sqrt[4]{81} = 2.3 = 6
$$

$$
\Leftrightarrow \quad \sqrt{32} = \sqrt{16 - 2} = \sqrt{16} - \sqrt{2} = 4\sqrt{2}
$$

$$
\begin{array}{ll}\n\text{\LARGE $\ast$} & \sqrt{17} \cdot \sqrt{2} = \sqrt{17} \cdot 2 = \sqrt{34} \\
\text{\LARGE $\ast$} & \sqrt[3]{x} \cdot \sqrt[3]{x^7} \cdot \sqrt[3]{x^4} = \sqrt[3]{x^1 \cdot x^7} \cdot x^4 = \sqrt[3]{x^{12}} = x^4\n\end{array}
$$

### **3. Raíz de raíz**  $m\sqrt{a}} = n \cdot m\sqrt{a}$

**Ejemplos:**

$$
\begin{aligned}\n\text{L}\sqrt{\sqrt{x^{12}}} &= \sqrt[2]{x^{12}} = \sqrt[4]{x^{12}} = x^3 \\
\text{L}\sqrt[3]{\sqrt{x^{12}}} &= \sqrt[6]{3^{12}} = 3^2 = 9\n\end{aligned}
$$

$$
\clubsuit \quad \sqrt[4]{\sqrt{a^{16} \cdot b^{40}}} = \sqrt[4.2]{a^{16}b^{40}} = \sqrt[8]{a^{16}b^{40}} = a^2b^5
$$

**4. Raíz de un cociente**

$$
\sqrt{\frac{n}{b}} = \frac{\sqrt[n]{a}}{\sqrt[n]{b}}
$$

**Ejemplo:**

$$
\frac{81}{144} = \sqrt{\frac{81}{144}} = \frac{\cancel{9}^{2}}{\cancel{12}^{2}} = \frac{3}{4}
$$
\n
$$
\frac{3}{4} = \frac{3}{4} = \frac{3}{4} = \frac{3}{4} = \frac{9^{4}}{3\sqrt{19}} = \frac{9^{4}}{3\sqrt{19}} = \frac{9^{4}}{3\sqrt{19}} = \frac{5}{4} = \frac{160}{32} = 2
$$

# Trabajando en Clase

**Integral**

**1.** Calcula:

$$
F = \sqrt[5]{-32} - \sqrt[4]{16} - \sqrt[3]{-64}
$$

**2.** Calcula:

<u>1 1 1</u>  $T = 8^3 + 81^4 - 25^2$ 

**3.** Reduce:

$$
E = \sqrt[3]{x^5}.\sqrt[5]{x^7}.\sqrt[3]{x^4}.\sqrt[5]{x^8}
$$

**PUCP**

**4.** Calcula:

 $M = \sqrt{8} + \sqrt{50} - \sqrt{18}$ 

Resolución:

$$
\sqrt{8} = \sqrt{4.2} = \sqrt{4} \cdot \sqrt{2} = 2\sqrt{2}
$$
  
\n
$$
\sqrt{50} = \sqrt{25.2} = \sqrt{25} \cdot \sqrt{2} = 5\sqrt{2}
$$
  
\n
$$
\sqrt{18} = \sqrt{9.2} = \sqrt{9} \cdot \sqrt{2} = 3\sqrt{2}
$$
  
\n
$$
M = 2\sqrt{2} + 5\sqrt{2} - 3\sqrt{2}
$$
  
\n
$$
M = 7\sqrt{2} - 3\sqrt{2}
$$
  
\n
$$
M = 4\sqrt{2}
$$

5. Calculate:  
\n
$$
M = \sqrt{27} + \sqrt{12} - \sqrt{75}
$$

**6.** Reduce:

$$
B = \sqrt[3]{\sqrt{\sqrt[4]{x^7}}}, \sqrt[12]{\sqrt{x^{14}}}, \sqrt[6]{\sqrt[4]{x^{-2}}}
$$

**7.** Calcula:

$$
N = \sqrt[5]{\frac{32}{243}} - \sqrt[4]{\frac{625}{81}} - \sqrt[3]{\frac{64}{27}}
$$

#### **UNMSM**

**8.** Calcula:  $A = 64^{3^{-1}} + 81^{4^{-1}} - 32^{5^{-1}}$ 

#### Resolución:

...........

$$
3^{-1} = \frac{1}{3}
$$
  
\n
$$
4^{-1} = \frac{1}{4}
$$
  
\n
$$
5^{-1} = \frac{1}{5}
$$
  
\n
$$
A = 64^{\frac{1}{3}} + 81^{\frac{1}{4}} - 32^{\frac{1}{5}}
$$
  
\n
$$
A = \sqrt[3]{64} + \sqrt[4]{81} - \sqrt[5]{32}
$$
  
\n
$$
A = 4 + 3 - 2
$$
  
\n
$$
A = 5
$$

9. Calculate:  
\n
$$
M = 8^{3^{-1}} + 49^{2^{-1}} - 64^{6^{-1}}
$$
\n10. Calculate:  
\n
$$
4\sqrt{11}
$$

$$
N = \frac{\sqrt[6]{128}}{\sqrt[6]{2}} - \frac{\sqrt[4]{64}}{\sqrt[4]{4}} - \frac{\sqrt{27}}{\sqrt{3}}
$$

**11.** Calcula:  $A = \sqrt[3]{9}$ .  $\sqrt[3]{3} + \sqrt[5]{8}$ .  $\sqrt[5]{4}$ 

**UNI**

12. Reduce:  

$$
P = \sqrt[4]{81x^8y^{16}} + \sqrt{36x^4y^8}
$$

Resolución:

$$
P = \sqrt[4]{81x^8y^{16} + \sqrt{36x^4y^8}}
$$
  
P =  $\sqrt[4]{81}\sqrt[4]{x^8}\sqrt[4]{y^{16} + \sqrt{36}}\sqrt{x^4}\sqrt{y^8}$   
P =  $3x^2y^4 + 6x^2y^4$   
P =  $9x^2y^4$ 

13. Reduce:  
 
$$
Q = \sqrt[5]{32x^{10}} + \sqrt[4]{81x^8}
$$

...........................

14. Calcula:  

$$
S = \left(\frac{1}{16}\right)^{-\frac{1}{4}} - 5^2 + 1^3
$$